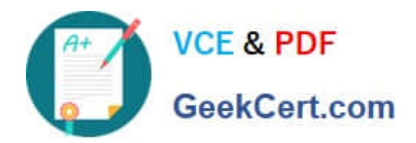

# **9L0-420Q&As**

Mac Integration Basics 10.10 Exam

# **Pass Apple 9L0-420 Exam with 100% Guarantee**

Free Download Real Questions & Answers **PDF** and **VCE** file from:

**https://www.geekcert.com/9l0-420.html**

100% Passing Guarantee 100% Money Back Assurance

Following Questions and Answers are all new published by Apple Official Exam Center

**C** Instant Download After Purchase

**83 100% Money Back Guarantee** 

- 365 Days Free Update
- 800,000+ Satisfied Customers

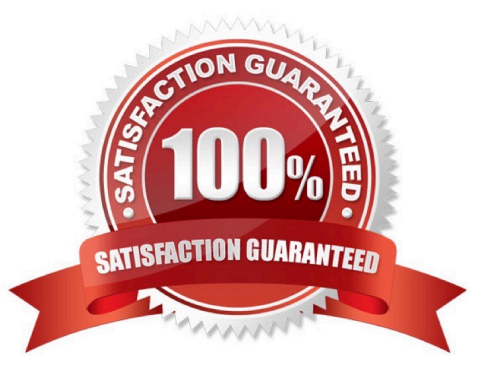

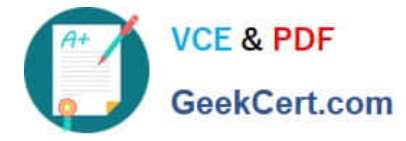

### **QUESTION 1**

In the screenshot, click the interface element that displays a list of available file servers on your network.

#### Hot Area:

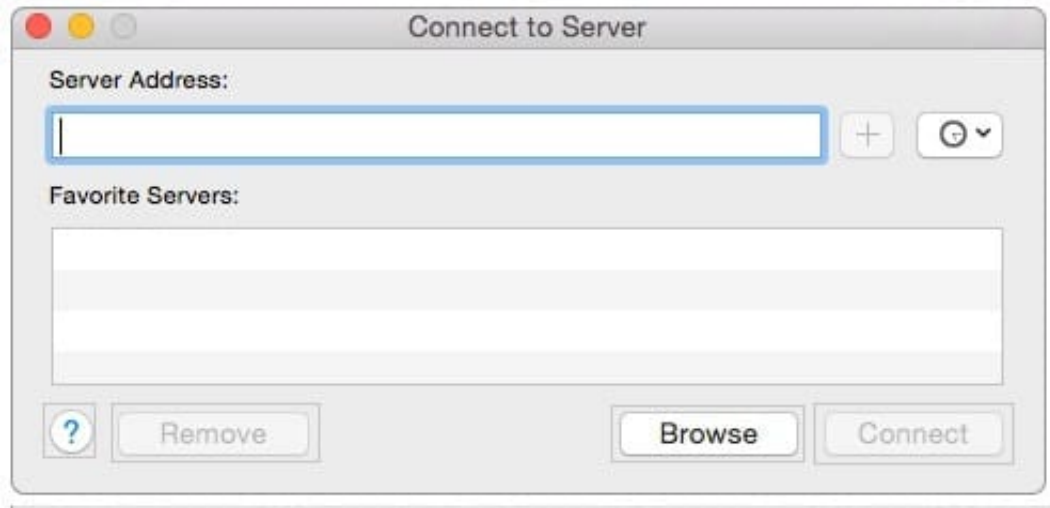

# Correct Answer:

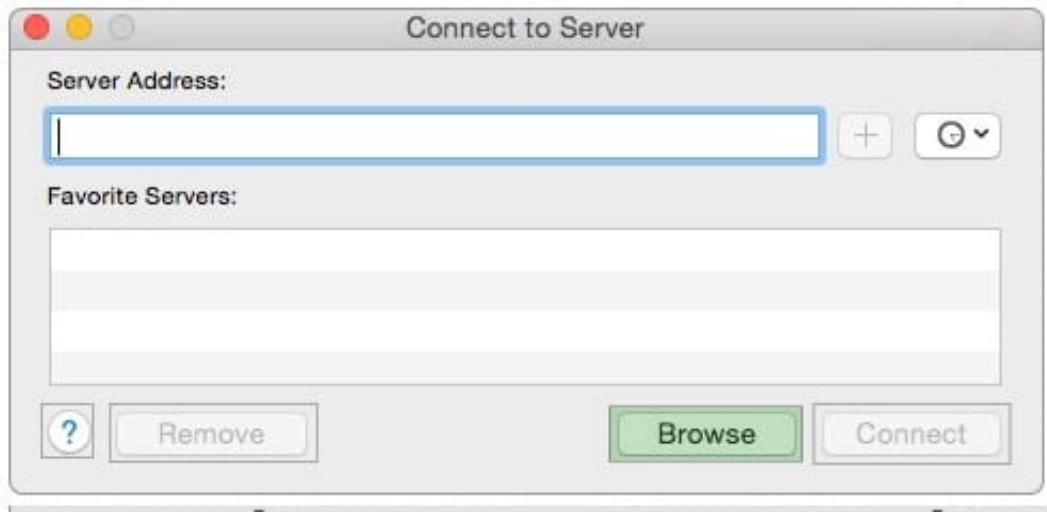

#### **QUESTION 2**

Which password was generated by choosing Memorable from the Type menu in Password Assistant?

- A. POWs6(townie
- B. f22rspGd47lH
- C. 104035583682

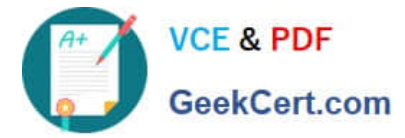

#### D. PF"xb;FMB5N"

Correct Answer: A

### **QUESTION 3**

What is another name for CIFS?

A. AFP

B. SMB

C. LPR

D. VPN

Correct Answer: B

## **QUESTION 4**

In the screenshot, click the icon of the preference pane where you turn on the OS X personal firewall.

Hot Area:

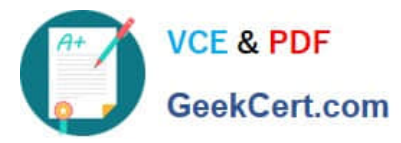

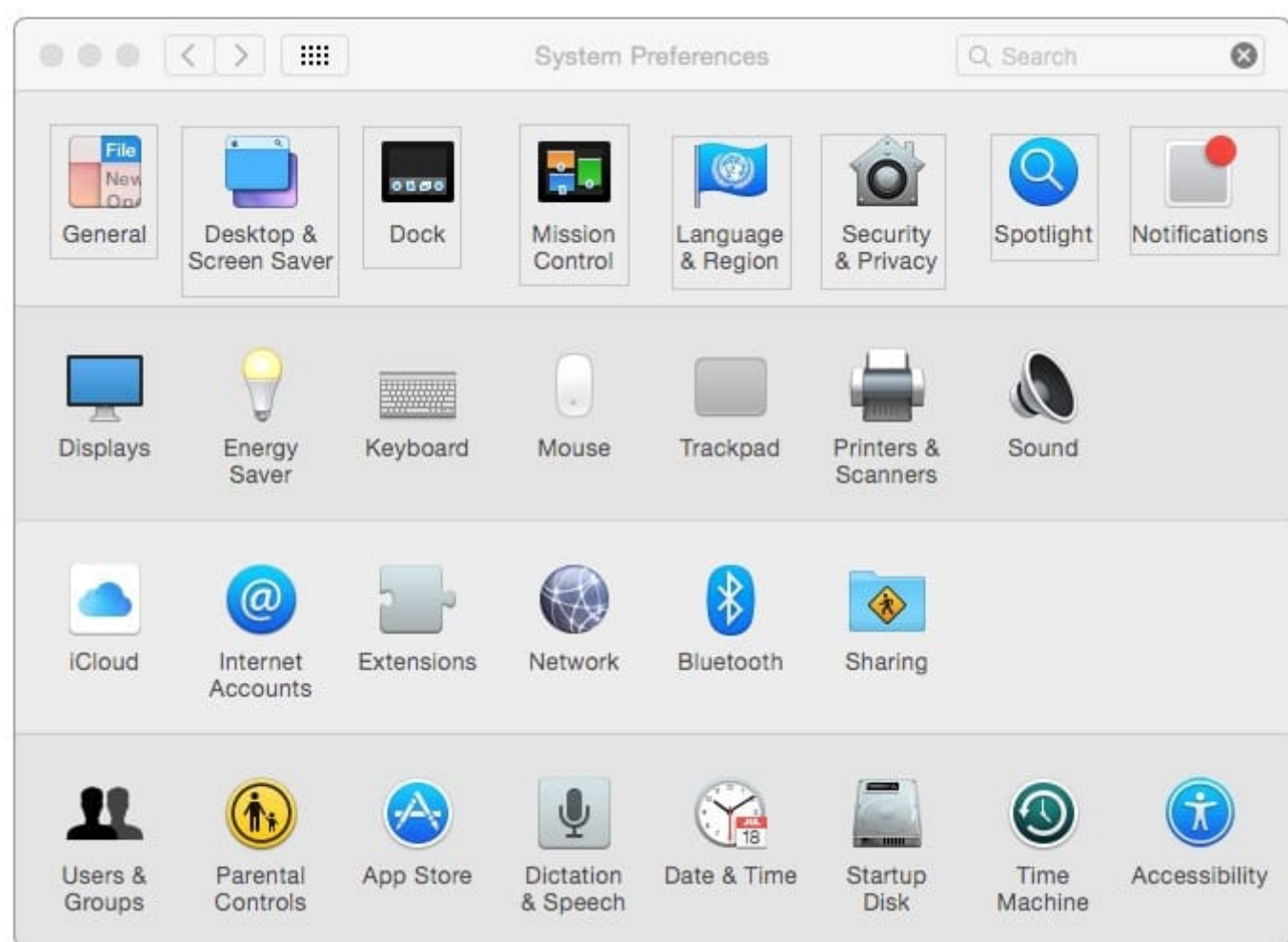

Correct Answer:

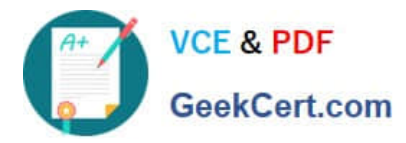

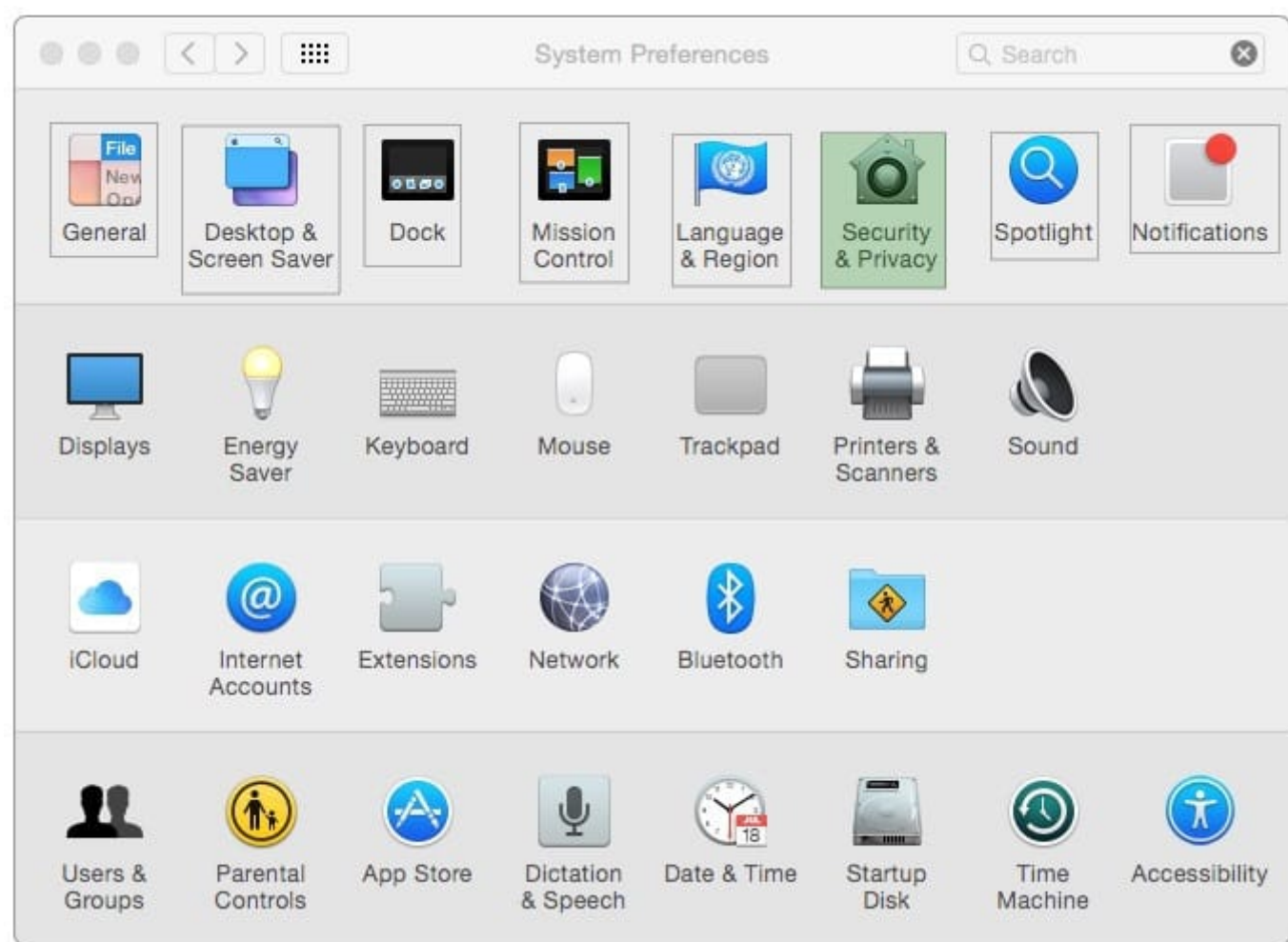

#### **QUESTION 5**

In addition to the Active Directory server domain name, which of these do you need to enter to bind your Mac to your company\\'s Active Directory server?

- A. Your email address
- B. The Ethernet ID of your Mac
- C. The domain name associated with your Mac
- D. An Active Directory admin user name and password

Correct Answer: D

[9L0-420 PDF Dumps](https://www.geekcert.com/9l0-420.html) [9L0-420 VCE Dumps](https://www.geekcert.com/9l0-420.html) [9L0-420 Exam Questions](https://www.geekcert.com/9l0-420.html)